# **MATRIX NUMBER OF COLUMNS**

#### PURPOSE

Compute the number of columns in a matrix.

#### **SYNTAX**

LET <par> = MATRIX NUMBER OF COLUMNS <mat>

where  $\langle \text{mat} \rangle$  is a matrix;

and  $\langle$ par $>$  is a parameter where the resulting number of columns is saved.

#### EXAMPLES

LET C = MATRIX NUMBER OF COLUMNS A

#### DEFAULT

None

#### SYNONYMS

None

## RELATED COMMANDS

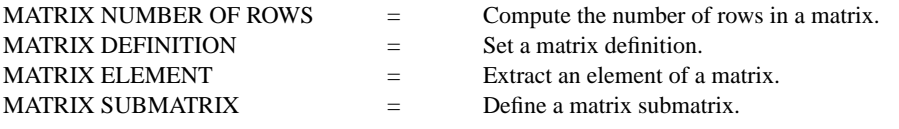

#### APPLICATIONS

Linear Algebra

### IMPLEMENTATION DATE

87/10

#### PROGRAM

READ MATRIX C -99 -99 1 0 0 1 -1 0 END OF DATA LET ACOL = MATRIX NUMBER OF COLUMNS C PRINT ACOL

A value of 2 will be returned for the number of columns.